# 从零打造简单的 SODUMP 工具

# Author: ThomasKing

最近翻看之前的帖子,发现基于 linker init\_array 加密的 SO 文件的静态分析稍微麻烦。 虽然原理很清楚,但是需要 dump 之后再进行 section 修复才能放入 ida。可以看到,上述两 步骤其实很机械。那么应该可以实现一个自动化工具,帮助我们解决上述问题,让我们可以 精力专注于其他地方,提高效率。实现上述工具需要解决两个问题:1> 应对各种加密算法 2> section 重建。Section 重建在 http://bbs.pediy.com/showthread.php?t=192874 已经讨论,就 不再赘述,仅仅改进一些不足之处。

一、应对各种加密算法策略

在 http://bbs.pediy.com/showthread.php?t=192020&viewgoodnees=1&prefixid= 等帖子中 提到的 SO 文件都基于 init\_array 实现。为了静态分析,不得不分析出算法,并实现对 SO 解 密,以便静态分析。而且,不同的 SO 采用不同的加密算法。这个步骤时间的花费, 取决于 分析人员对各种常用的加密算法 RC4、TED 等了解程度,这是比较纠结的事情。

那如何应对各种加密算法,成为工具实现的关键。直接实现各种算法,这个显然是不行 的。那只能通过某种方法来绕过。想了很久,也没有很好的解决策略。不过有一点,熟悉 SO 机制的读者都知道,linker 可是应对自如!那看来只能借 linker 之手,来帮助我们实现。

Linker 除了在程序运行初加载外,还有就是通过 dl 函数会调用,即 dlopen、dlsym、dlerr 和 dlclose。啰嗦下 dlopen 和 dlsym 函数原型:

```
void * dlopen( const char * pathname, int mode);
```
### void\*dlsym(void\*handle,constchar\*symbol);

通常,使用 dlopen 打开加载某 SO 后,会返回一个 handle 对象,然后根据 handle 对象 调用 dlsym 查找某函数符号,实现调用。仔细分析可以发现,这个过程和程序在运行初是类 似的;另外, linker 只会加载某一 S0 一次, 那么 linker 应该维护了一个数据表来记录。进一 步分析还可以发现,这个 void \*handle 对象应该指向了当前打开 SO 的数据对象。有了这个 思路,翻看 dl 函数源码(位于: \bionic\linker\dlfcn.c, 不是在 bionic\libdl\libdl.c), dlopen 源 码:

void \*dlopen(const char \*filename, int flag)

```
{
```

```
 soinfo *ret;
pthread_mutex_lock(&dl_lock);
ret = find_library(filename);
if (unlikely(ret == NULL)) {
     set_dlerror(DL_ERR_CANNOT_LOAD_LIBRARY);
 } else {
     ret->refcount++;
 }
pthread_mutex_unlock(&dl_lock);
 return ret;
```
}

标红部分可以看到,ret 就是 handle。翻看 linker 源码,其实际为:soinfo 结构体(截取部分 结构)

struct soinfo

{

```
 const char name[SOINFO_NAME_LEN];
 Elf32_Phdr *phdr; //Elf32_Phdr 实际内存地址
 int phnum;
 unsigned entry;
 unsigned base; //SO 起始
 unsigned size; //内存对齐后占用大小
```
 int unused; // DO NOT USE, maintained for compatibility. unsigned \*dynamic; //.dynamic 实际内存地址

 unsigned wrprotect\_start; //mprotect 调用 unsigned wrprotect\_end;

soinfo \*next; // $\top$   $\rightarrow$  ^ soinfo unsigned flags;

 const char \*strtab; //.strtab 实际内存地址 Elf32\_Sym \*symtab; //. symtab 实际内存地址

```
//hash 起始位置: bucket – 2 * sizeof(int)
 unsigned nbucket; //size = nbucket * sizeof(int)
 unsigned nchain; //size = nchain * sizeof(int)
 unsigned *bucket;
 unsigned *chain;
```
unsigned \*plt\_got; //对应.dynamic: DT\_PLTGOT

 Elf32\_Rel \*plt\_rel; //函数重定位表 unsigned plt\_rel\_count;

```
 Elf32_Rel *rel; //符号重定位表
unsigned rel_count;
```

```
};
```
….

从这个结构中,已经可以得到各种信息,直接用于后续重建。另外,还有一点: dlopen 返回 soinfo 时, linker 已经执行了 init\_array 中的函数。换句话说,已经实现了自解密,直接 dump 就是 OK。

二、改进 PLT 和 GOT 重建

在 http://bbs.pediy.com/showthread.php?t=192874 帖子中, PLT 和 GOT section 并不能直 接从.dynamic 中获取。重建时, 通过 section 之间的排列关系, 间接的进行修正。如果想对 位置变化,这种重建是无意义的。影响相对位置变化主要有:链接脚本的细微区别和 SO 经 过 DIY。比如,不同版本的 ndk 存在细微差异:

| $\overline{\mathbf{x}}$<br>$\Box$ $\Box$<br>/cygdrive/d/workplace |                                                                                                    |                                                                              |                              |                                                        |       |             |    |                                |                                |                                |                                |   |
|-------------------------------------------------------------------|----------------------------------------------------------------------------------------------------|------------------------------------------------------------------------------|------------------------------|--------------------------------------------------------|-------|-------------|----|--------------------------------|--------------------------------|--------------------------------|--------------------------------|---|
|                                                                   |                                                                                                    | Thomas@Thomas-PC /cygdrive/d/workplace<br>S readelf.exe -S libtestAndoird.so |                              |                                                        |       |             |    |                                |                                |                                |                                | ▴ |
|                                                                   |                                                                                                    | There are 21 section headers, starting at offset 0x3130:                     |                              |                                                        |       |             |    |                                |                                |                                |                                |   |
|                                                                   |                                                                                                    |                                                                              |                              |                                                        |       |             |    |                                |                                |                                |                                |   |
|                                                                   | [Nr]                                                                                                    | Section Headers:<br>Name                                                     | Type                         | Addr                                                   | 0ff - | <b>Size</b> |    | ES Flg Lk Inf Al               |                                |                                |                                |   |
|                                                                   | $\mathbf{0}$                                                                                                    |                                                                              | <b>NULL</b>                  | 00000000 000000 000000                                 |       |             | 00 |                                | $\mathbf 0$                    | $\mathbf 0$                    | $\Omega$                       |   |
|                                                                   | I,                                                                                                    | .dynsym                                                                      | <b>DYNSYM</b>                | 000000114 000114                                       |       | 0003c0 10   |    | $\overline{A}$                 | $\overline{2}$                 | I                              | $\overline{4}$                 |   |
|                                                                   | 2]<br>3]                                                                                                    | .dynstr<br>.hash                                                             | <b>STRTAB</b><br><b>HASH</b> | 000004d4 0004d4<br>00000980 000980 00018c 04           |       | 0004ab 00   |    | $\mathsf{A}$                   | $\overline{0}$                 | $\overline{0}$<br>$\mathbf{0}$ | $\mathbf{1}$                   |   |
|                                                                   | $\overline{4}$                                                                                                    | $.$ rel.dvn                                                                  | <b>REL</b>                   | 00000b0c 000b0c                                        |       | 000058      | 08 | $\mathsf{A}$<br>$\overline{A}$ | 1<br>$\overline{1}$            | $\overline{0}$                 | $\frac{4}{4}$                  |   |
|                                                                   | 5]                                                                                                    | .rel.plt                                                                     | <b>REL</b>                   | 00000b64 000b64                                        |       | 000040      | 08 | $\overline{A}$                 | $\mathbf{1}$                   | 6                              | $\overline{4}$                 |   |
|                                                                   | 6 <sup>2</sup>                                                                                                    | .plt                                                                         | PROGBITS                     | 00000ba4 000ba4 000074 00                              |       |             |    | <b>AX</b>                      | $\mathbf{0}$                   | $\Omega$                       | $\overline{4}$                 |   |
|                                                                   | 7<br>8 <sup>7</sup>                                                                                                    | .text<br>.ARM.extab                                                          | PROGBITS<br>PROGBITS         | 00000c18 000c18 00148c 00<br>000020a4 0020a4           |       | 000054 00   |    | AX<br>$\Delta$                 | $\mathbf{0}$<br>$\overline{0}$ | $\circ$<br>$\overline{0}$      | $\frac{4}{4}$                  |   |
|                                                                   | 91                                                                                                    | . ARM. exidx                                                                 | ARM EXIDX                    | 000020f8 0020f8 0000e0 08                              |       |             |    | <b>AL</b>                      | $\overline{7}$                 | $\circ$                        | 4                              |   |
|                                                                   | 101                                                                                                    | .rodata                                                                      | PROGBITS                     | 000021d8 0021d8 000005                                 |       |             | 01 | AM <sub>S</sub>                | $\mathbf{0}$                   | $\circ$                        | $\frac{1}{4}$                  |   |
|                                                                   | [11]                                                                                                    | .fini_array                                                                  | FINI_ARRAY                   | 00003ea8 002ea8 000008 00                              |       |             |    | <b>WA</b>                      | $\overline{0}$                 | $\overline{0}$                 |                                |   |
|                                                                   | $\lceil 12 \rceil$<br>[13]                                                                                                    | .init_array<br>.dynamic                                                      | INIT_ARRAY<br><b>DYNAMIC</b> | 00003eb0 002eb0 000004 00<br>00003eb4 002eb4 0000f8 08 |       |             |    | <b>WA</b><br><b>WA</b>         | $\mathbf{0}$<br>$\overline{2}$ | $\circ$<br>$\circ$             | 1<br>$\overline{4}$            |   |
|                                                                   | [14]                                                                                                    | .got                                                                         | PROGBITS                     | 00003fac 002fac 000054 00                              |       |             |    | <b>WA</b>                      | $\mathbf{0}$                   | $\circ$                        | 4                              |   |
|                                                                   | [15]                                                                                                    | .data                                                                        | PROGBITS                     | 00004000 003000 000004 00                              |       |             |    | <b>WA</b>                      | $\mathbf{0}$                   | $\mathbf{0}$                   | $\overline{4}$                 |   |
|                                                                   | 161                                                                                                    | $.$ bss                                                                      | <b>NOBITS</b>                | 00004004 003004 00000c 00                              |       |             |    | <b>WA</b>                      | $\mathbf{0}$                   | $\overline{0}$                 | $\overline{4}$                 |   |
|                                                                   | $[17]$                                                                                                    | . comment                                                                    | PROGBITS                     | 00000000 003004 000026 01                              |       |             |    | M <sub>S</sub>                 | $\mathbf{0}$                   | $\circ$                        | 1                              |   |
|                                                                   | $[18]$<br>$[19]$                                                                                                    | .note.gnu.gold-ve NOTE<br>.ARM.attributes ARM_ATTRIBUTES                     |                              | 00000000 00302c 00001c 00<br>00000000 003048 00002d 00 |       |             |    |                                | $\circ$<br>$\Omega$            | $\circ$<br>$\circ$             | $\overline{4}$<br>$\mathbf{1}$ |   |
|                                                                   | F201                                                                                                    | .shstrtab                                                                    | <b>STRTAB</b>                | 00000000 003075 0000b8 00                              |       |             |    |                                | O                              |                                | $\mathbf{1}$                   |   |
| Key to Flags:                                                     |                                                                                                    |                                                                              |                              |                                                        |       |             |    |                                |                                |                                |                                |   |
| W (write), A (alloc), X (execute), M (merge), S (strings)         |                                                                                                    |                                                                              |                              |                                                        |       |             |    |                                |                                |                                |                                |   |
|                                                                   | I (info), L (link order), G (group), T (TLS), E (exclude), x (unknown)<br>O (extra OS processing required) o (OS specific), p (processor specific) |                                                                              |                              |                                                        |       |             |    |                                |                                |                                |                                |   |
|                                                                   |                                                                                                    |                                                                              |                              |                                                        |       |             |    | Ξ                              |                                |                                |                                |   |
|                                                                   |                                                                                                    | Thomas@Thomas-PC /cygdrive/d/workplace                                       |                              |                                                        |       |             |    |                                |                                |                                |                                |   |
| IS.                                                               |                                                                                                    |                                                                              |                              |                                                        |       |             |    |                                |                                |                                |                                |   |

图 1

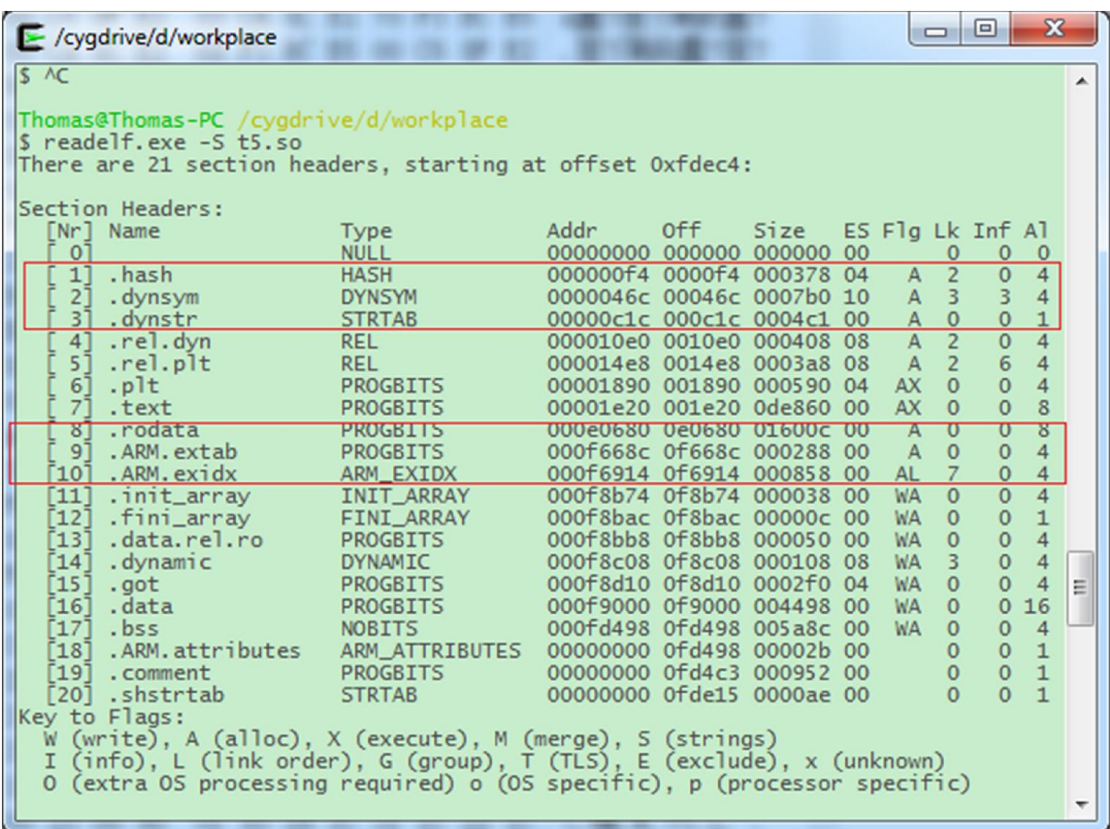

图 2

另外, GOT 结构也不同, 相应链接脚本中也存在顺序不一致。比如: .got : { \*(.got.plt)

\*(.igot.plt) \*(.got) \*(.igot) } 就是函数符号在前,其他符号在后,和之前讨论的是相反的。 由于存在上述原因,对 PLT 和 GOT 的重建进行如下改进。

#### 2.1 PLT section

由于优化,PLT 结构前四项是固定代码。

```
AREA .plt, CODE
: ORG ØxEB8
CODE32
STR
        LR, [SP,#-4]!
        LR, =( GLOBAL OFFSET TABLE - 0xEC8)
LDR
                                                T
ADD
        LR, PC, LR ; _GLOBAL_OFFSET_TABLE_
LDR
        PC, [LR,#8]!
```
图 3

借鉴 window 内核中搜索未导出符号的思路,通过搜索前 16 个字节来确定 plt。恰好这 里刚好够 16 个字节(真是无巧不成书), 即:

static unsigned g\_plt\_start[] = {

#### 0xe52de004, 0xe59fe004, 0xe08fe00e, 0xe5bef008 };

这样就可以得到 plt section 的起始地址。Size 前面帖子中已经说明,这里就不在赘述。

#### 2.2 GOT section

前面已经提到 GOT 表存在两种结构。另外,.got 与.rel 的对应关系并不像.got.plt 与.rel.plt 的对应关系那么稳定,受到诸如指针间址寻址影响。但始终有一点:.got中的项一定出现在.rel section 中。那么重建的思路就是:

Step1: 读取 DT\_PLTGOT, 获取\_\_global\_offset\_table\_\_地址, 记为:\_plt\_got

Step2: 读取 plt\_got – 4 地址的数值, 在.rel 表中进行搜索。如果匹配, 说明 GOT 结构式: {.got, .got.plt},转 3.1;否则为{.got.plt, .got}转 3.2

Step3.1: 继续向前搜索,直到搜索到起始位置。

Step3.2: 调整搜索起始位置: plt got + 4 \* (3 + rel\_plt\_count), 向后搜索, 搜索到末尾。 这里,存在一种情况:若下面.data 也有重定位项且处于.data 起始连续位置,也会被搜索到。 但对于.got 和.data 都对应到.rel 重定位中, 重定位方式相同, 统一处理也是合理的, 实测不 存在问题。

通过搜索,即可准确获取 GOT 起始地址和长度,完成重建。

另外,对于.data 和.rodata 的重建目前没有很好的思路,仅只通过相对位置重定位。如 果有更好的思路,请告知我学习学习,衷心感谢。

## 三、SODUMP 出炉

经过上面讨论,SODUMP 工具基本成型,剩下的就是添砖添瓦,做成一个 apk。通过 EditText 和 Button 配合,将待 dumpSO 进行处理,记得使用 dlclose 关闭,最好使用 dlerr 把 错误信息打印出来便于定位问题。废话不多说,上几张测试图:

此贴 http://bbs.pediy.com/showthread.php?t=190384&viewgoodnees=1&prefixid= SO 文件脱壳 如下,http://bbs.pediy.com/showthread.php?t=188793&viewgoodnees=1&prefixid= 帖子类似, 都为某公司一种模式,就不贴了。

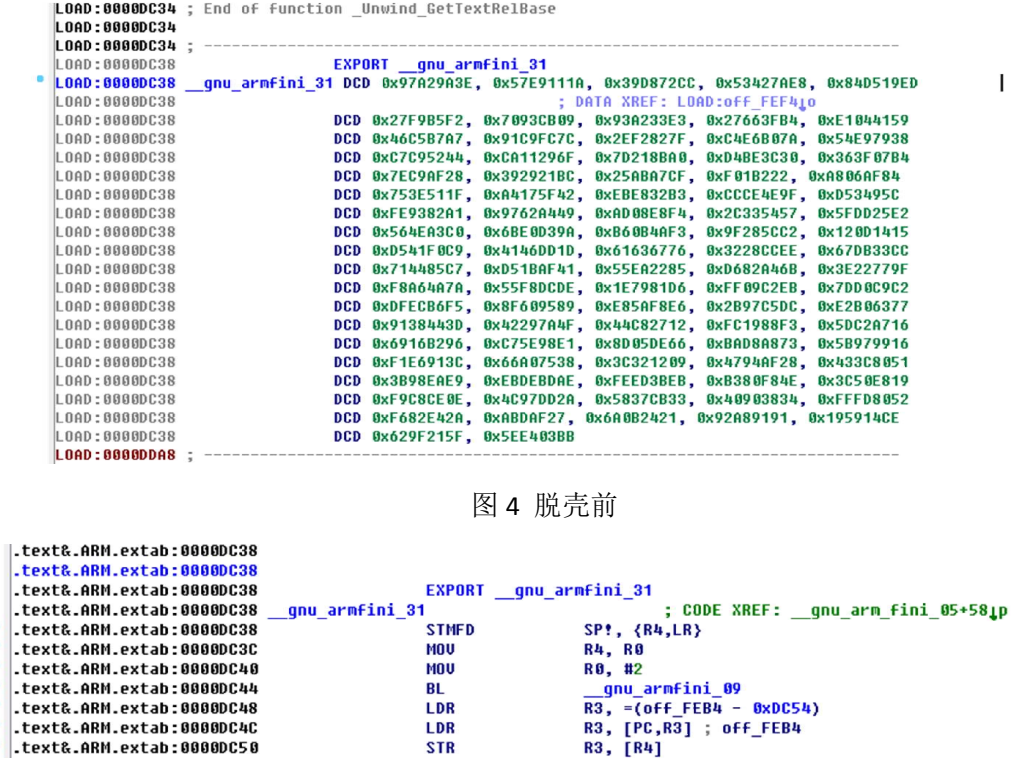

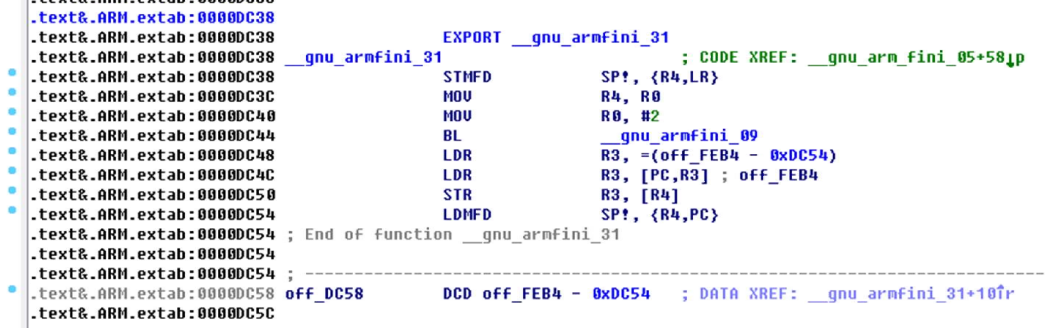

图 5 脱壳后

一朋友给的某手游游戏,据说是美杜莎壳。当然,这仅仅只是该壳子的一个很小方面,这壳 子很生猛的。

|           | ----------------                                  |                |                                                                                                    |
|-----------|---------------------------------------------------|----------------|----------------------------------------------------------------------------------------------------|
|           | $L$ 0AD: 00007BEC                                 |                |                                                                                                    |
|           | <b>LOAD: 00007BEC</b>                             |                | EXPORT dHm iWweXTSblxDrJH LYxAJfiMaJYeNBUHdJKbHQbM TttSKS u                                                                |
|           |                                                   |                | LOAD:00007BEC dHm iWweXTSblxDrJH LYxAJfjMaJYeMBUHdJKbHQbM TttSKS u ; [dHm[iWweXTSblxDrJH LYxAJfjMaJYeMBUHdJKbHQbM[TttSKS[u |
| $\bullet$ | <b>LOAD: 00007BEC</b>                             | USADA8         | R11, LR, R11, R12                                                                                                    |
|           | $L$ 0AD:00007BEC :                                |                |                                                                                                    |
|           | 0AD:00007BF0                                      |                | DCD 0x176E0333, 0x8CBA0788, 0x3E0810F, 0xD087BF3D, 0xC327872B                                                              |
|           | L0AD: 00007BF0                                    |                | DCD 0x77F31DF7 0x673FAB01 0xA3F6C66A 0x337EC2B7 0x8FC6DFA1                                                                 |
|           | LOAD: 00007BF0                                    |                | DCD 0x50570BB6, 0xBB59A738, 0xEDDA6A84, 0xD78538BF, 0x81137F1F                                                             |
|           | L0AD: 00007BF0                                    |                | DCD 0x8D7342DF 0x1348BACF 0x1727ED0A 0xDBAF487F 0xD0A177B                                                                  |
|           | LOAD: 00007BF0                                    |                | DCD 0xEE052ABF, 0x2774D33B, 0x15D71C8A, 0x19F3C056, 0x4227B797                                                             |
|           | LOAD:00007BF0                                     |                | DCD 0xCBE1423B, 0x3EE7D6DA, 0x3DC928B, 0x13CDBAB4, 0xF3C0E7C2                                                              |
|           | $L$ $0$ $A$ $D$ : $8$ $B$ $B$ $B$ $7$ $B$ $F$ $B$ |                | DCD 0xE51B7DDD 0xCB138D04 0x8E33D7AE 0x88C2EF8A 0x46C0A727                                                                 |
|           | LOAD: 00007BF0                                    |                | DCD 0xE08CB7D4, 0x4A0736F3, 0x286E1309, 0xEF3AA403, 0xB1435A1B                                                             |
|           | LOAD: 00007BF0                                    |                | DCD 0x7B72865A 0x3B48EF6B 0x6EF4CA9 0xB33986C 0x170A09EF                                                                   |
|           | L0AD: 00007BF0                                    |                | DCD 0x28A75B26, 0x7249FFEF, 0xBFBE2BD7, 0xAFF52FD, 0xCEB54A2E                                                              |
|           | LOAD: 00007BF0                                    |                | DCD 0xF0BA06E3 0xB51B18C6 0xB306034C 0x408FC373 0x7071B3B4                                                                 |
|           | LOAD: 00007BF0                                    |                | DCD 0xD10726BB 0xEFD0DAD4 0x94336DEC 0x40CD8381 0xF6CD24EC                                                                 |
|           | LOAD: 00007BF0                                    |                | DCD 0x694320F6 0x8BAB870B 0x2F815B66 0xCDA06C87 0x6AA3D0FF                                                                 |
|           | LOAD:00007BF0                                     |                | DCD 0xEF682AAA, 0x34E8FE64, 0x17744A8C, 0x737FA510, 0xCB6B6B27                                                             |
|           | <b>LOAD : 88887BF 8</b>                           |                | DCD 0xBCC9173 0xC4B6707F, 0xD20B1FAE, 0xB7BFD683, 0xADC2C50B                                                               |
|           | LOAD: 00007BF0                                    |                | DCD 0x62856393 0xC1FB0337 0x8A536385 0xDB48AF74 0xAD136BB7                                                                 |
|           | LOAD: 00007BF0                                    |                | DCD 0x96842BB8 0x1788694B 0x85BE3627 0x68807FC6 0xA8AEE741                                                                 |
|           | LOAD:00007BF0                                     |                | DCD 0xF7BADC13, 0x13F3A5E3, 0xBD36702F, 0xD38B3FCC, 0xE3026F76                                                             |
|           | L0AD:00007BF0                                     |                | DCD 0x24E8F6ED, 0x69B476EB, 0xE171B0F, 0x5334EB57, 0xF79CB60A                                                              |
|           | L0AD:00007BF0                                     |                | DCD 0xD886634D, 0xC23B31AA, 0x2FB6F5B7, 0xB737DC6A, 0xDDA306CC                                                             |
|           | LOAD: 00007BF0                                    |                | DCD 0xB7640B2A. 0x327A8393. 0x407F8B73. 0x1392F7B6. 0xAFC1BEC0                                                             |
|           | LOAD:00007BF0                                     |                | DCD 0x10B9AFF, 0xCBD8556F, 0x933ADAA8, 0x6F4BF678, 0x575736DB                                                              |
|           | L0AD:00007BF0                                     |                | DCD 0x1A176C8F. 0x23D7D64B. 0xD0B37DC. 0xAF28B797. 0xD35B2A91                                                              |
|           | L0AD:00007BF0                                     |                | DCD 0x8368FA94, 0xB74CF776, 0x564B0E33, 0x716BA1E7, 0xF3BE56E9                                                             |
|           | LOAD: 00007BF0                                    | DCD 0xD36D29DC |                                                                                                    |
|           | LOAD: 88887DD4 :                                  |                |                                                                                                    |

图 6 脱壳前

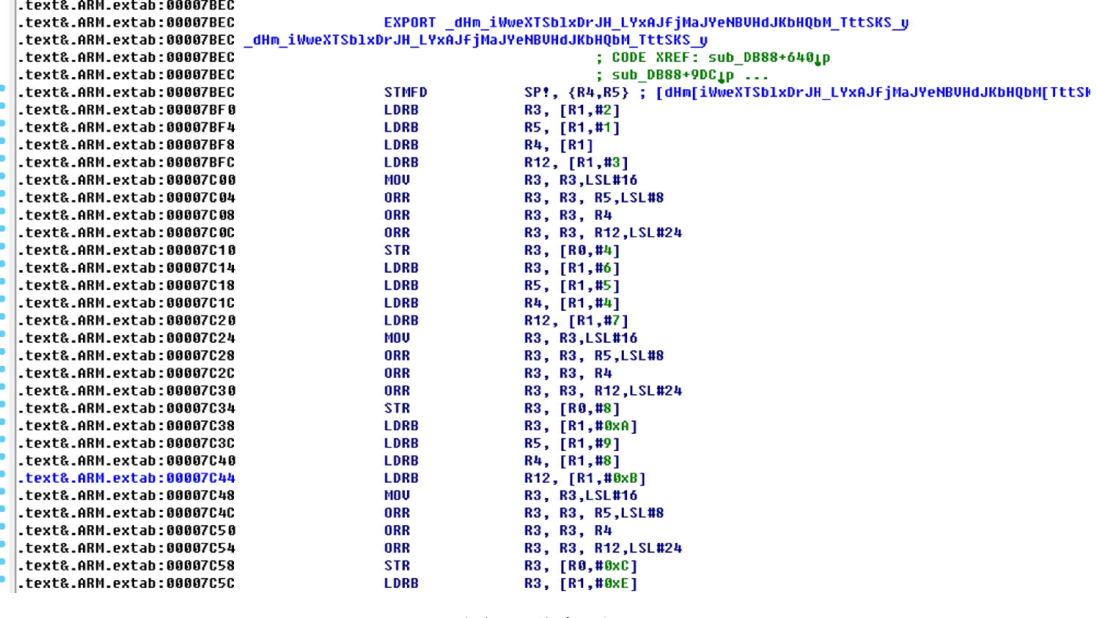

图 7 脱壳后

四、参考文献

Linker.c、dlfcn.c 源码

http://bbs.pediy.com/showthread.php?t=192874

http://bbs.pediy.com/showthread.php?t=190384&viewgoodnees=1&prefixid= http://bbs.pediy.com/showthread.php?t=193720&viewgoodnees=1&prefixid=